# **Signing Up**

#### **on the**

# **Online Meeting Duty Roster**

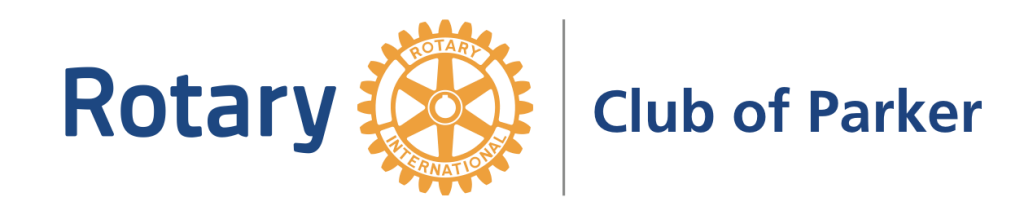

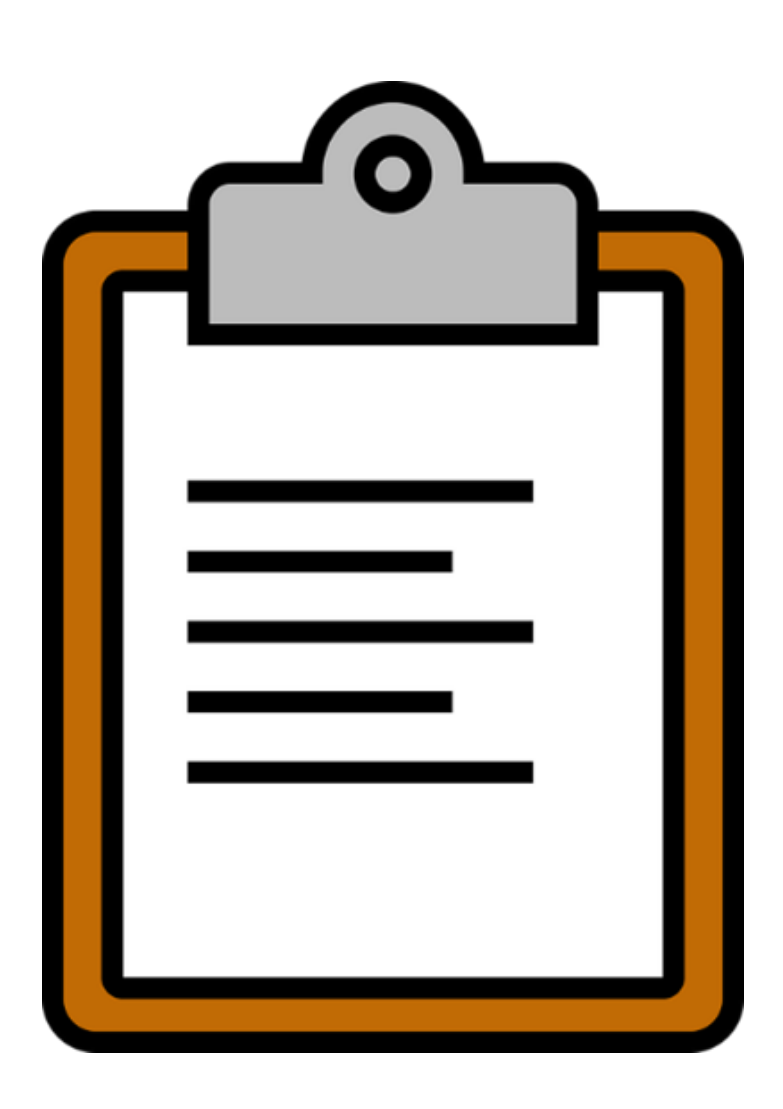

In the old days, we signed up for meeting duties on a clipboard. **But now…**

- We will sign up for meeting duties **online** through the club website
- This PowerPoint will show you **how to sign up** on the online **Meeting Duty Rosters**

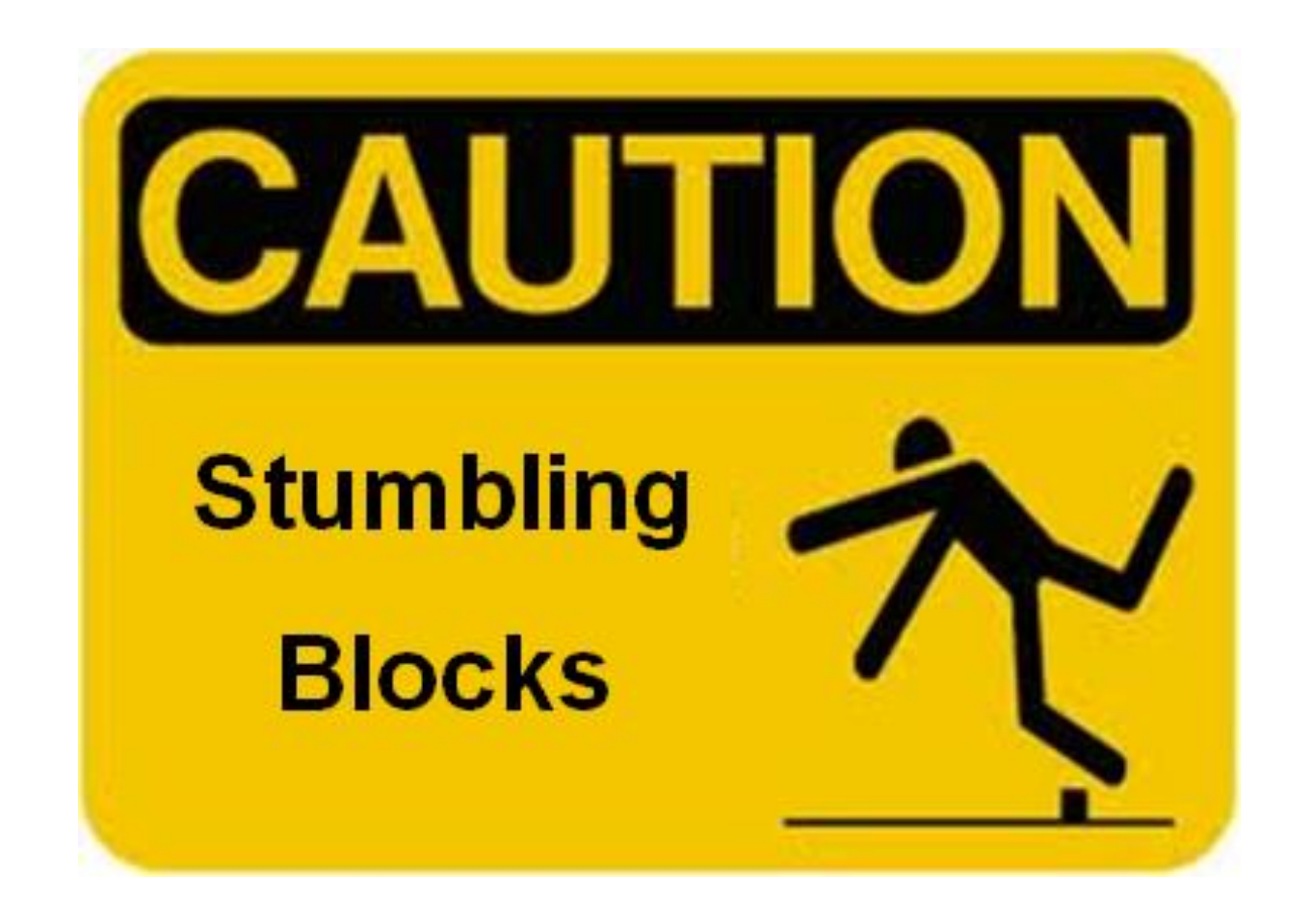

However, there ARE a few potential **stumbling blocks** 

that may get in your way…

#### Potential Stumbling Block #1:

## **Using the Right Tool**

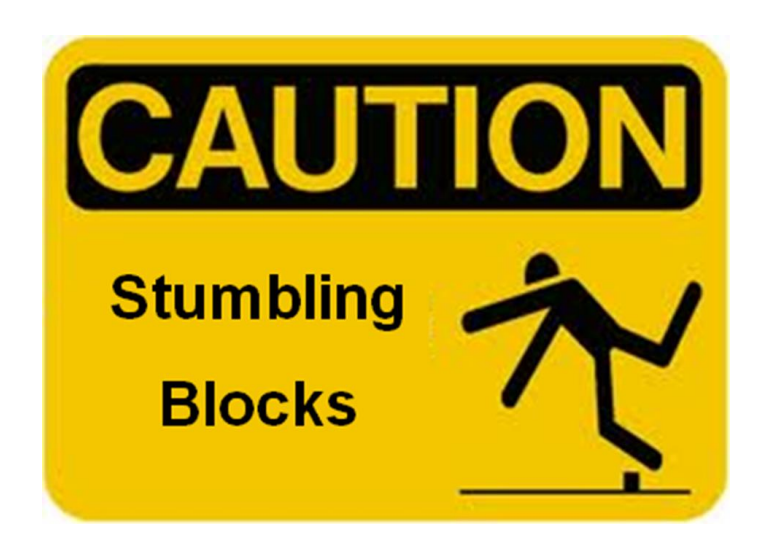

### Potential Stumbling Block #1:

## **Using the Right Tool**

- To sign up on the online Meeting Duty Roster, you have to be on the **club website** -- **parkerrotary.org**
	- $\circ$  It doesn't matter whether you're on a computer, tablet or phone
- **BUT -- You CANNOT access the Meeting Duty Roster from the ClubRunner app**

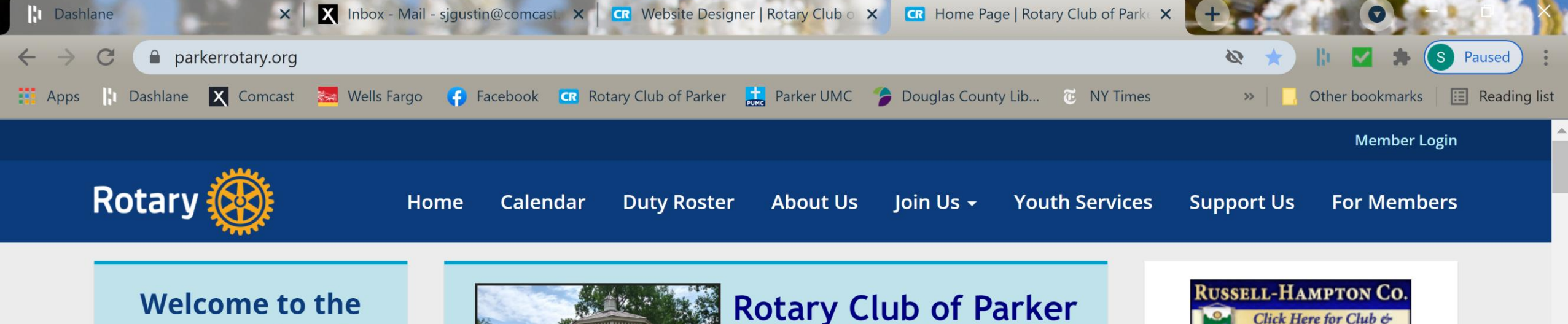

#### **Rotary Club of Parker**

#### **Service Above Self**

Thursdays at 7:00 AM ● As of July 1, 2021 -- Parker Library 20105 E Mainstreet Parker, CO 80138 United States of America

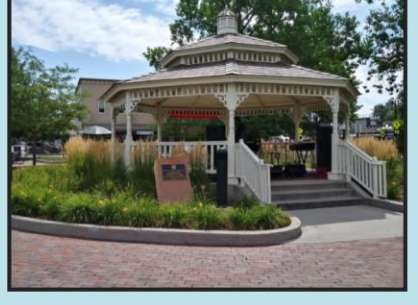

#### Parker, Colorado

As of July 1, 2021, we are returning to in-person meetings at the Parker Library!

Please go to the Calendar to see the dates and speakers of our meetings; click here for information on how to take part in a virtual meeting.

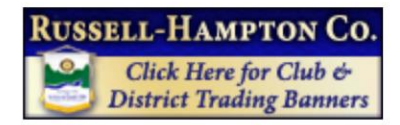

#### **Sponsors**

We are grateful to the following organizations and individuals who supported the 2020 State of the Town event and the Rotary **Club of Parker** Foundation.

同

海の

5

5/22/2021

#### $\Box$  Join Us Online

**Latest Club News** 

This is the **Home** page of the club website (as viewed on a computer).

https://portal.o

#### Potential Stumbling Block #2:

### **Locating the Meeting Duty Roster link**

## on the **Home** page of the club website

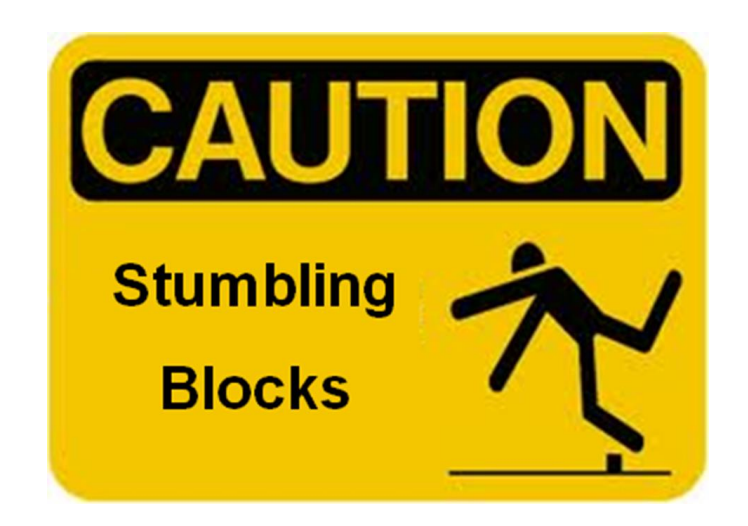

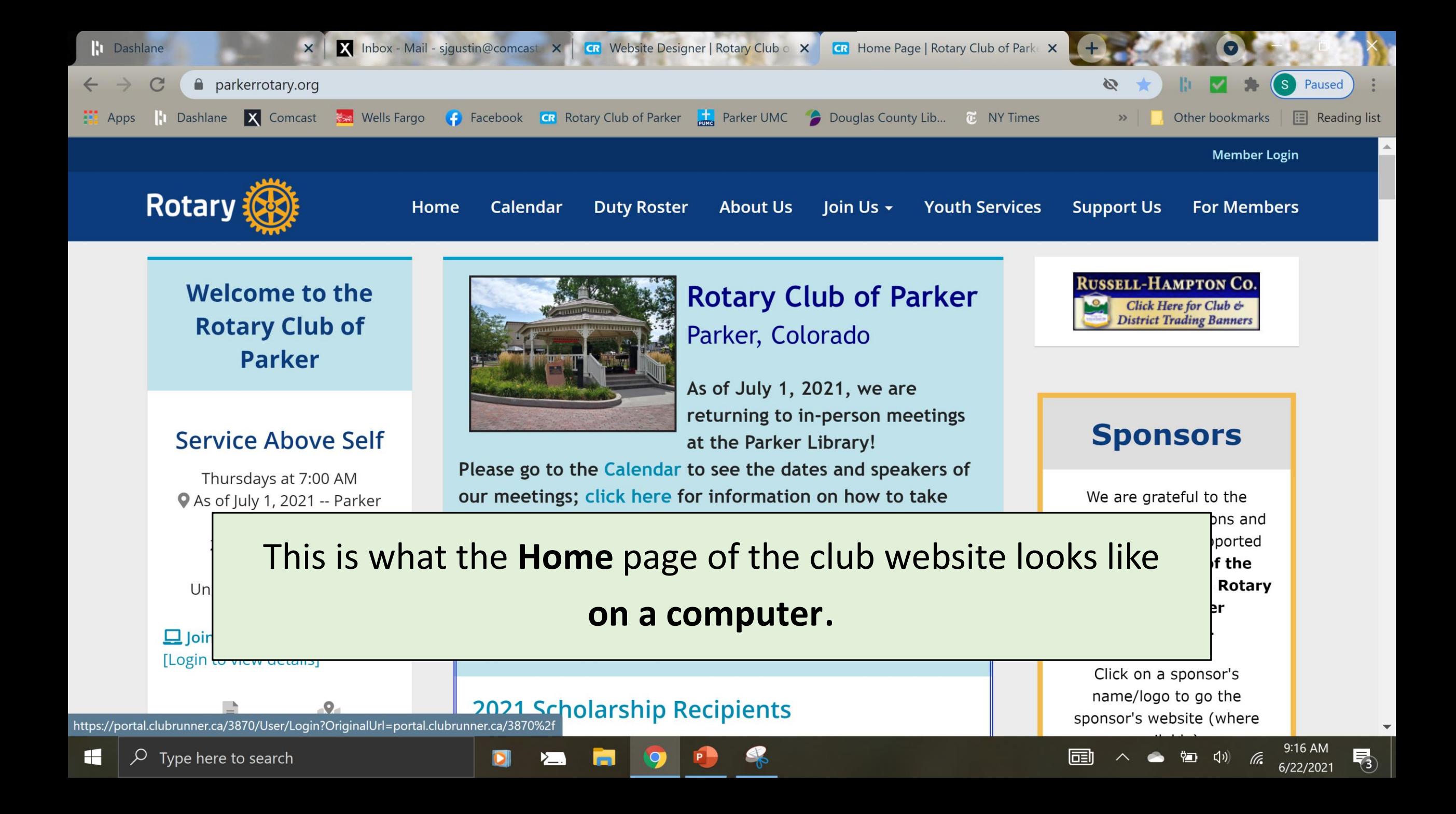

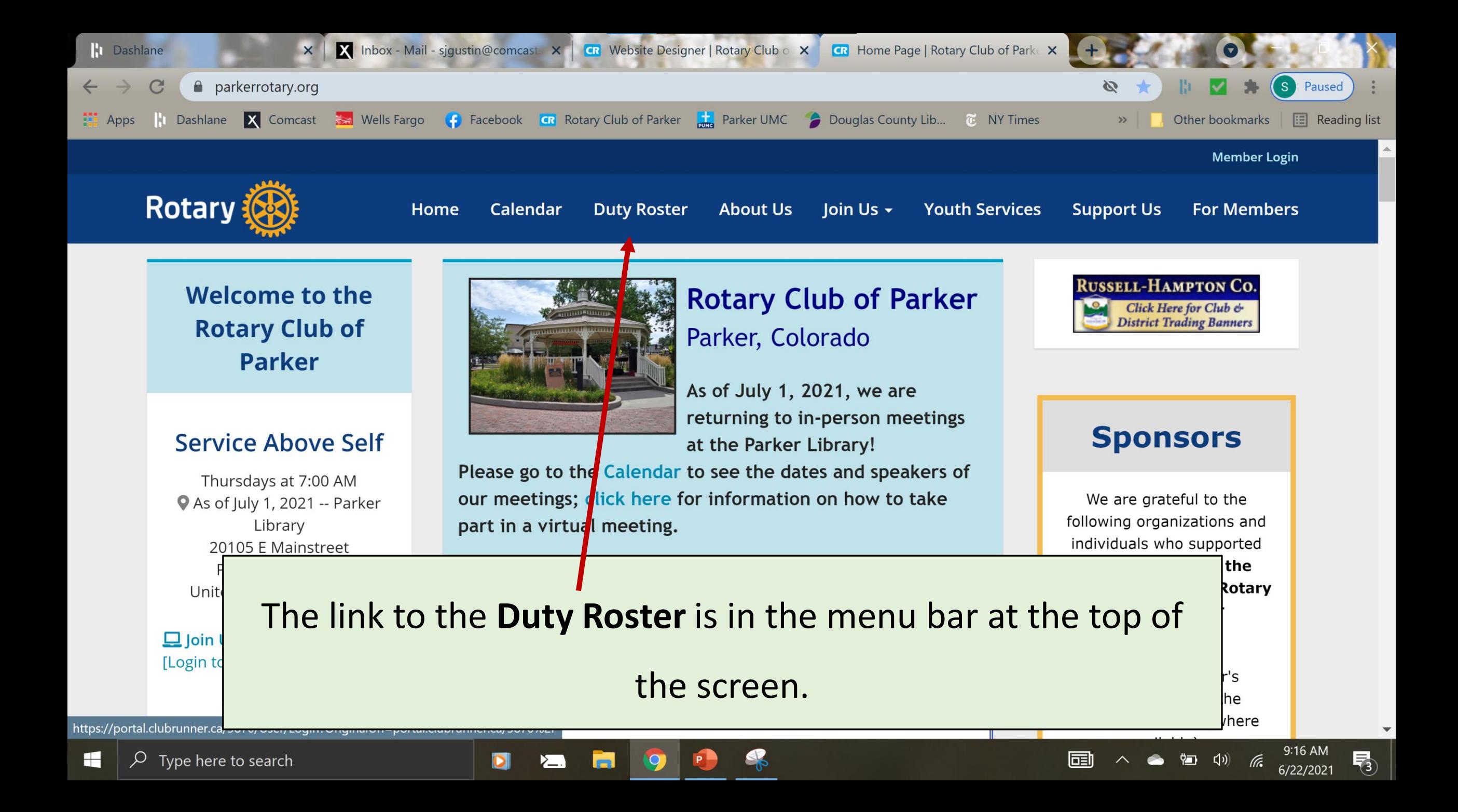

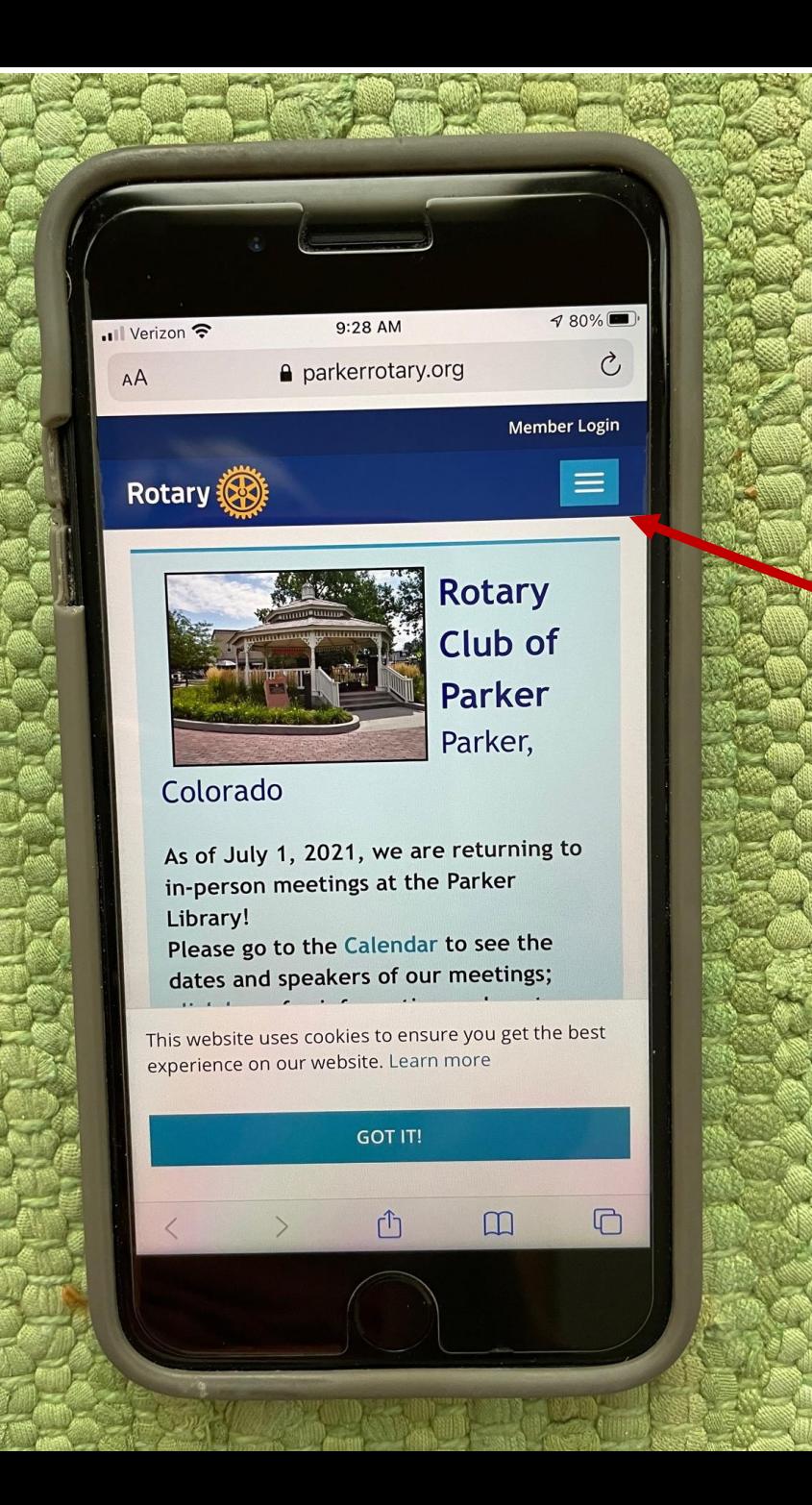

This is what the **Home** page of

the club website looks like on a

#### **phone**.

• Click on the **Menu** icon to see the

list of Menu items

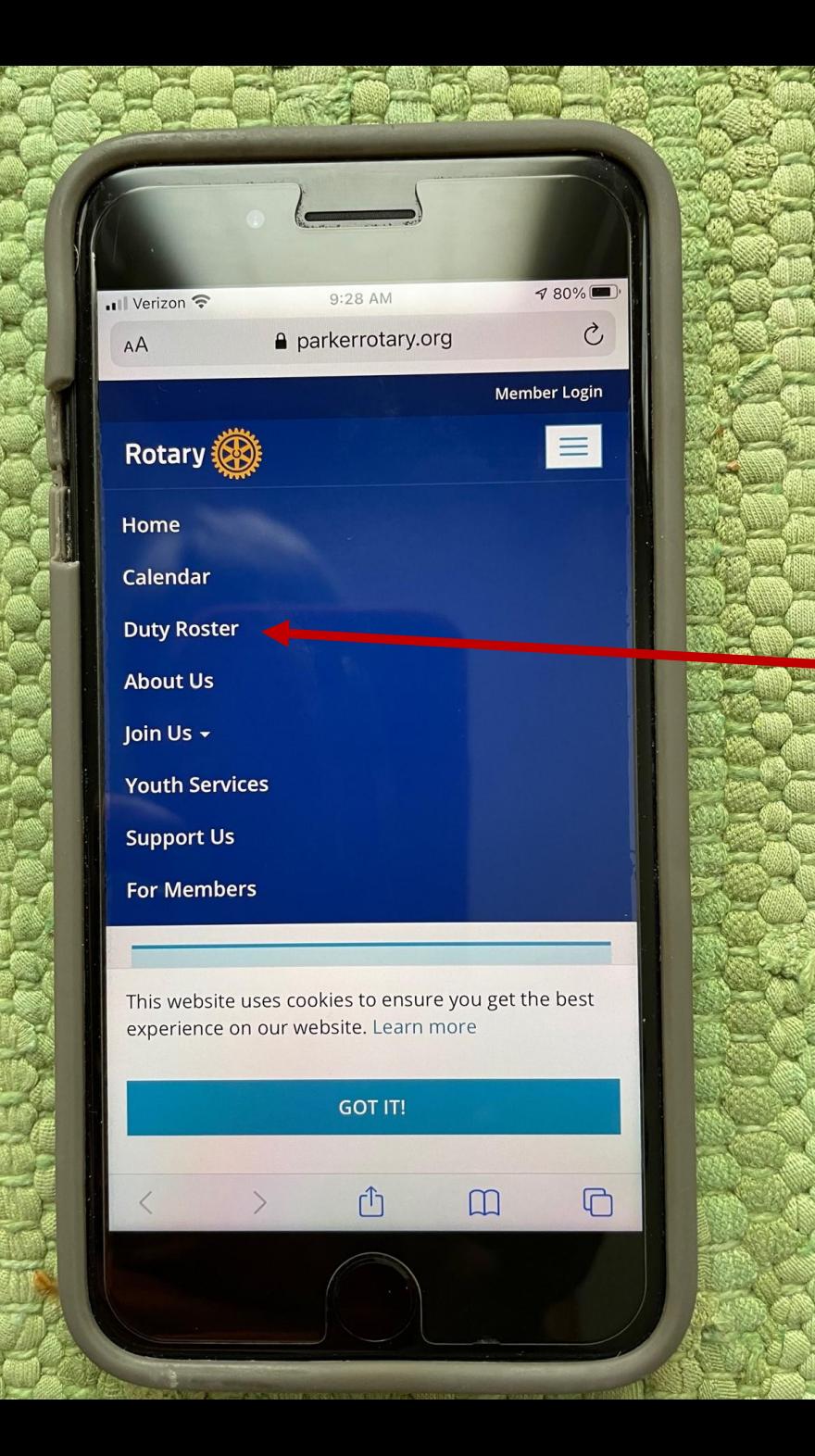

This is what the **Home** page of the club website looks like on a **phone**.

• Once you see the list of Menu

items, click on **Duty Roster**

#### Potential Stumbling Block #3:

## **Logging into ClubRunner**

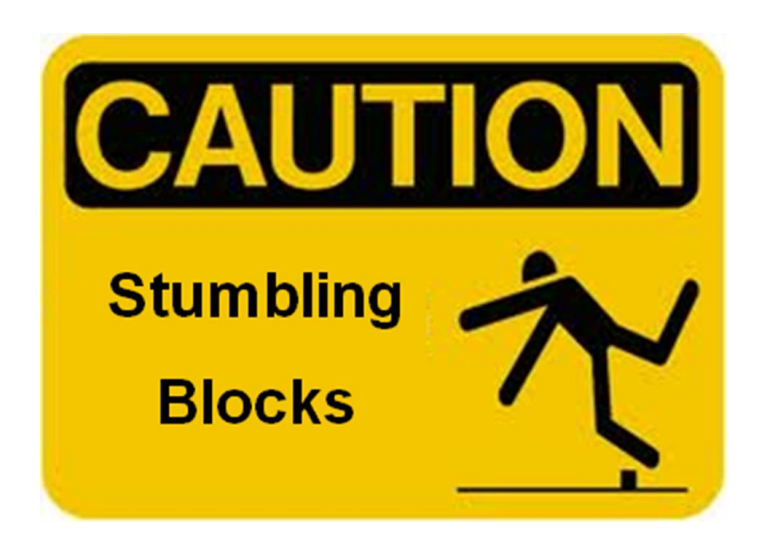

### Potential Stumbling Block #3:

### **Logging into ClubRunner**

- The club website has two spaces:
	- **Public space** anyone in the world can view the material
	- **Private space** only club members can view or take actions like signing up on Duty Rosters
- To access the **private space**, we have to **log in** to ClubRunner

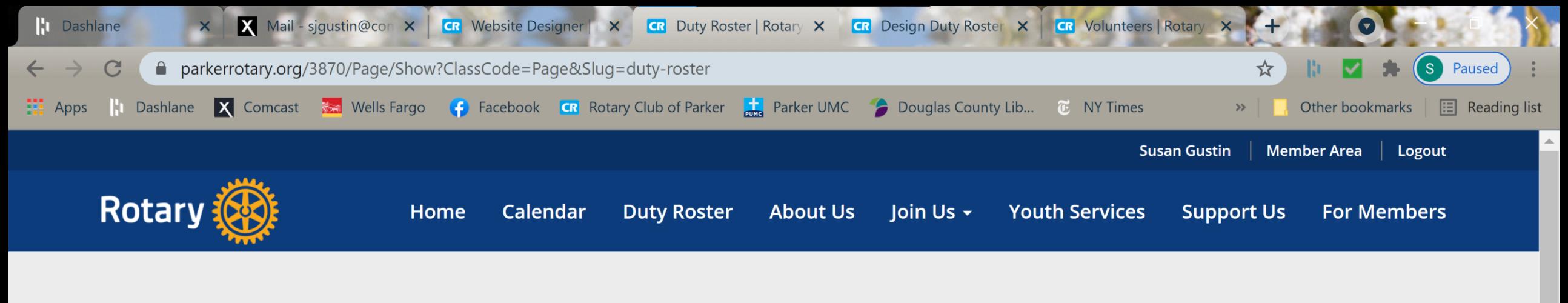

#### Duty Roster

#### **Duty Roster**

H

Click below to sign up on one of the current Duty Rosters. If you would like to view instructions on how to sign up on the online Duty Roster, click here.

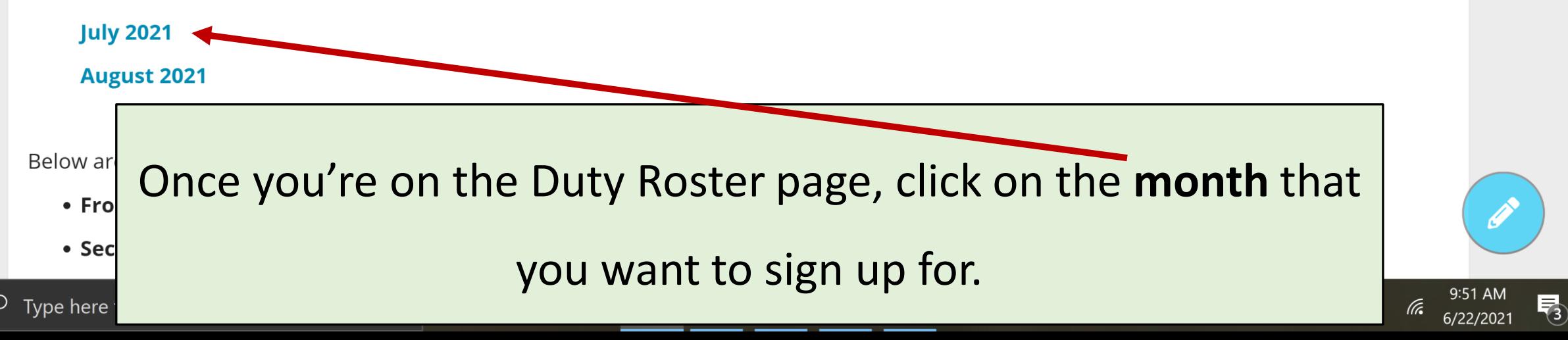

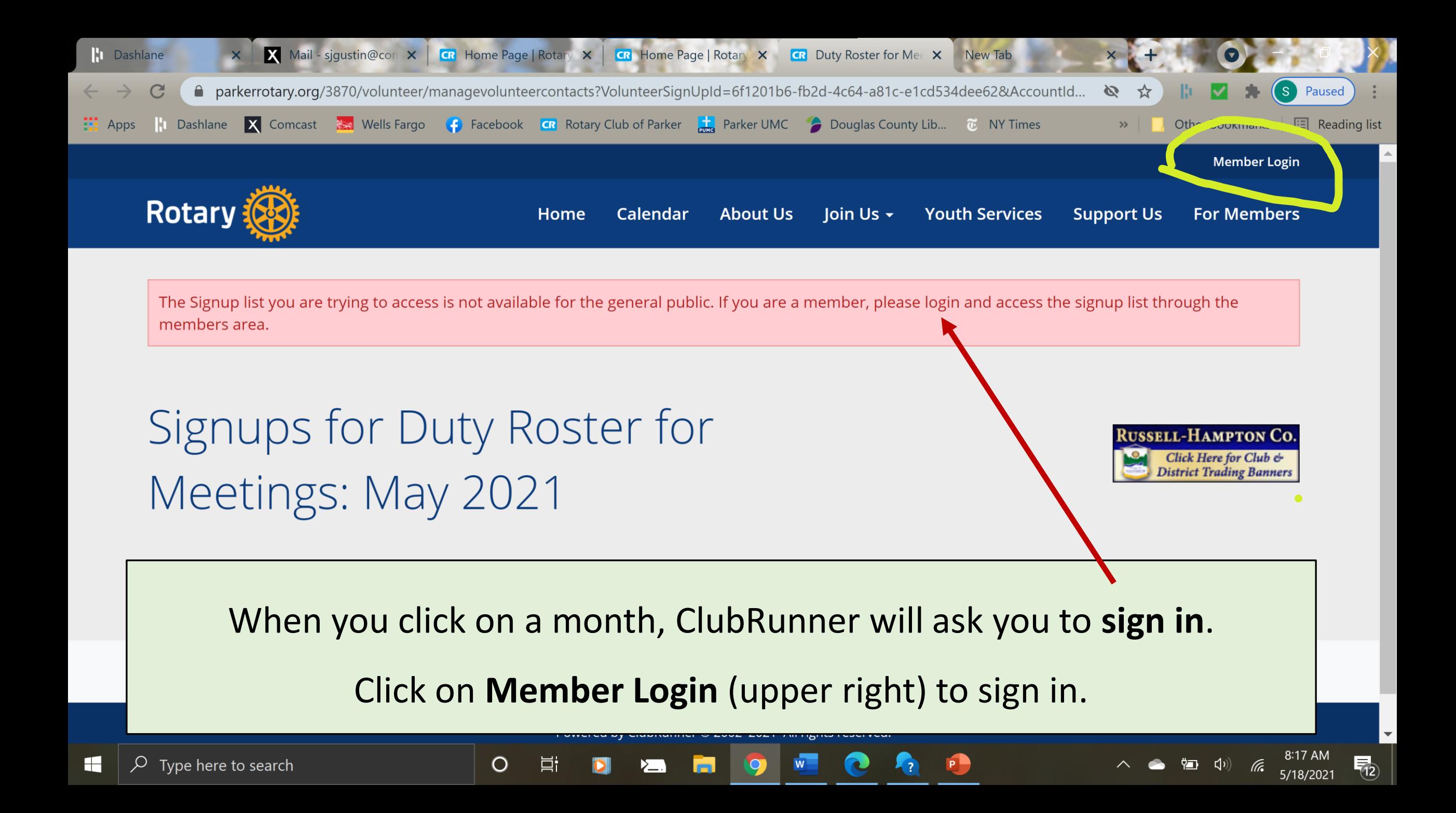

 $\circ$ 

 $\times$ 

 $\leftarrow$ **NO** App

#### On the Login screen, type in your **Login Name** and **Password.**

#### **Rotary Club of Parker**

#### **ClubRunner**

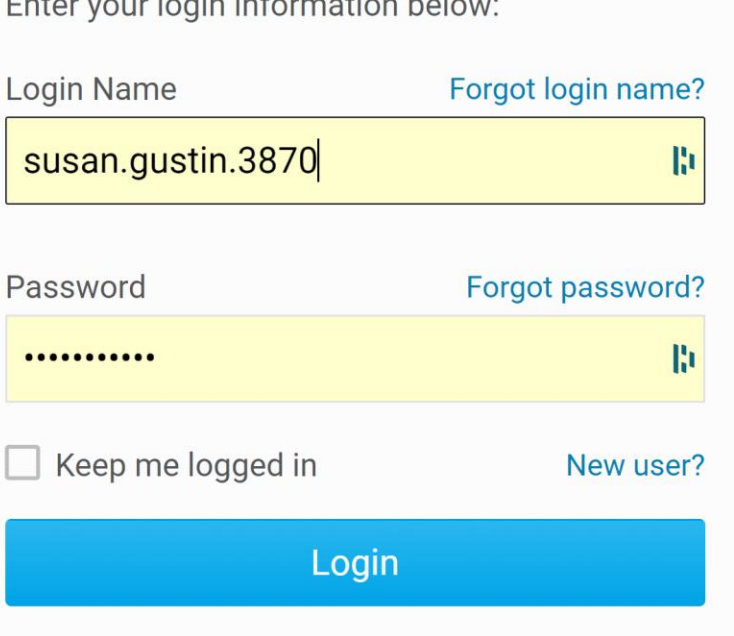

 $\overline{O}$ 

**N**Home

 $P$ 

**sed** 

 $\begin{picture}(160,17) \put(0,0){\line(1,0){155}} \put(15,0){\line(1,0){155}} \put(15,0){\line(1,0){155}} \put(15,0){\line(1,0){155}} \put(15,0){\line(1,0){155}} \put(15,0){\line(1,0){155}} \put(15,0){\line(1,0){155}} \put(15,0){\line(1,0){155}} \put(15,0){\line(1,0){155}} \put(15,0){\line(1,0){155}} \put(15,0){\line(1,0){155}}$ 

leading list

乔

5/18/2021

 $\blacksquare$ 

Waiting for parkerrotary.org...

### Potential Stumbling Block #3:

### **Logging into ClubRunner**

• If you need help logging in, contact either

o Club webmaster – Susan Gustin

 $\circ$  Club secretary – Wendell Geary

• We can reset your password and walk you through the steps

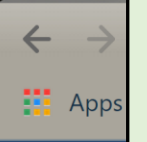

Ŧ

**X** Mail

#### Once you log in, you did it! You're on the **Duty Roster** sign-up page!

**CR** Duty Roster for Meetings: May 20

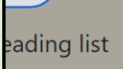

 $\pmb{\times}$ 

啢

ed

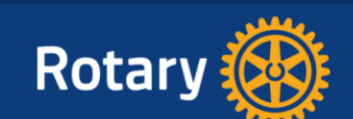

 $c) $arctin \theta$$ 

Home **Calendar** 

**About Us** Join Us -

**Youth Services** 

**Support Us** 

**For Members** 

### Signups for Duty Roster for Meetings: May 2021

Welcome, Susan Gustin (Not you? Click here to sign in).

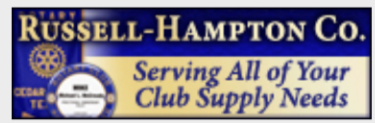

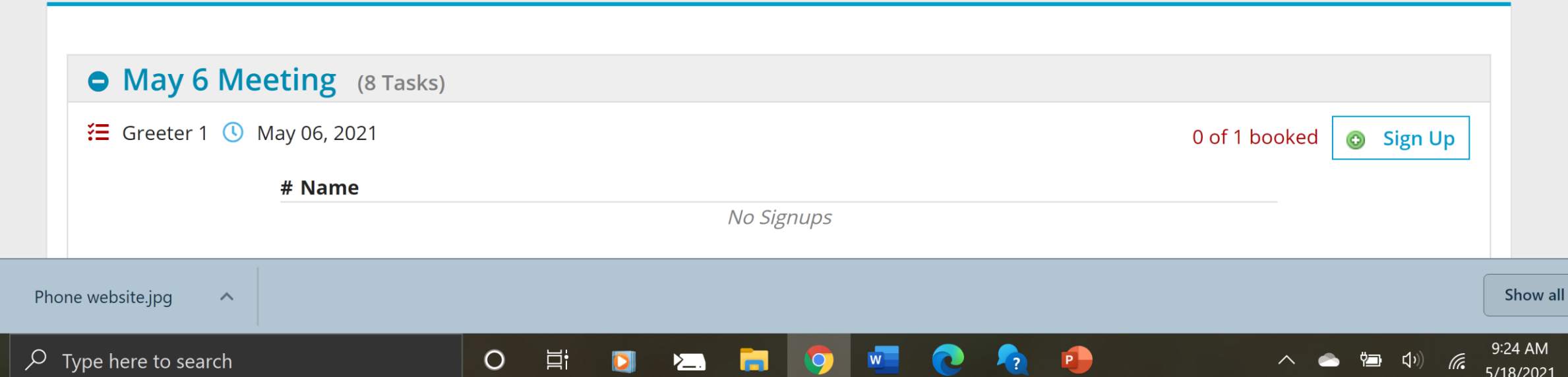

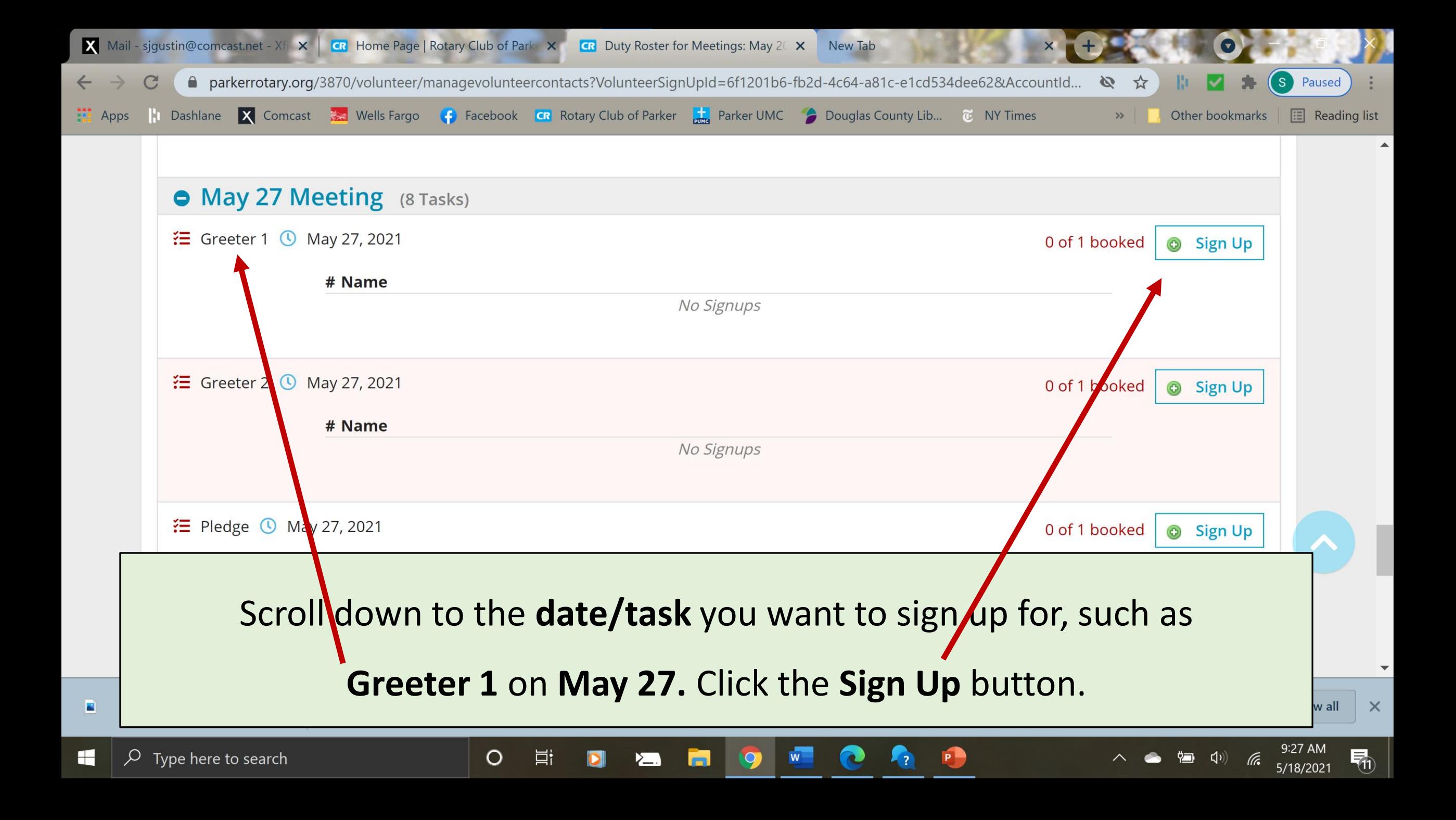

#### ClubRunner fills in your info. Click **Save** to confirm that the info is correct.

X

 $\leftarrow$ 

霞

 $\blacksquare$ 

 $\blacksquare$ 

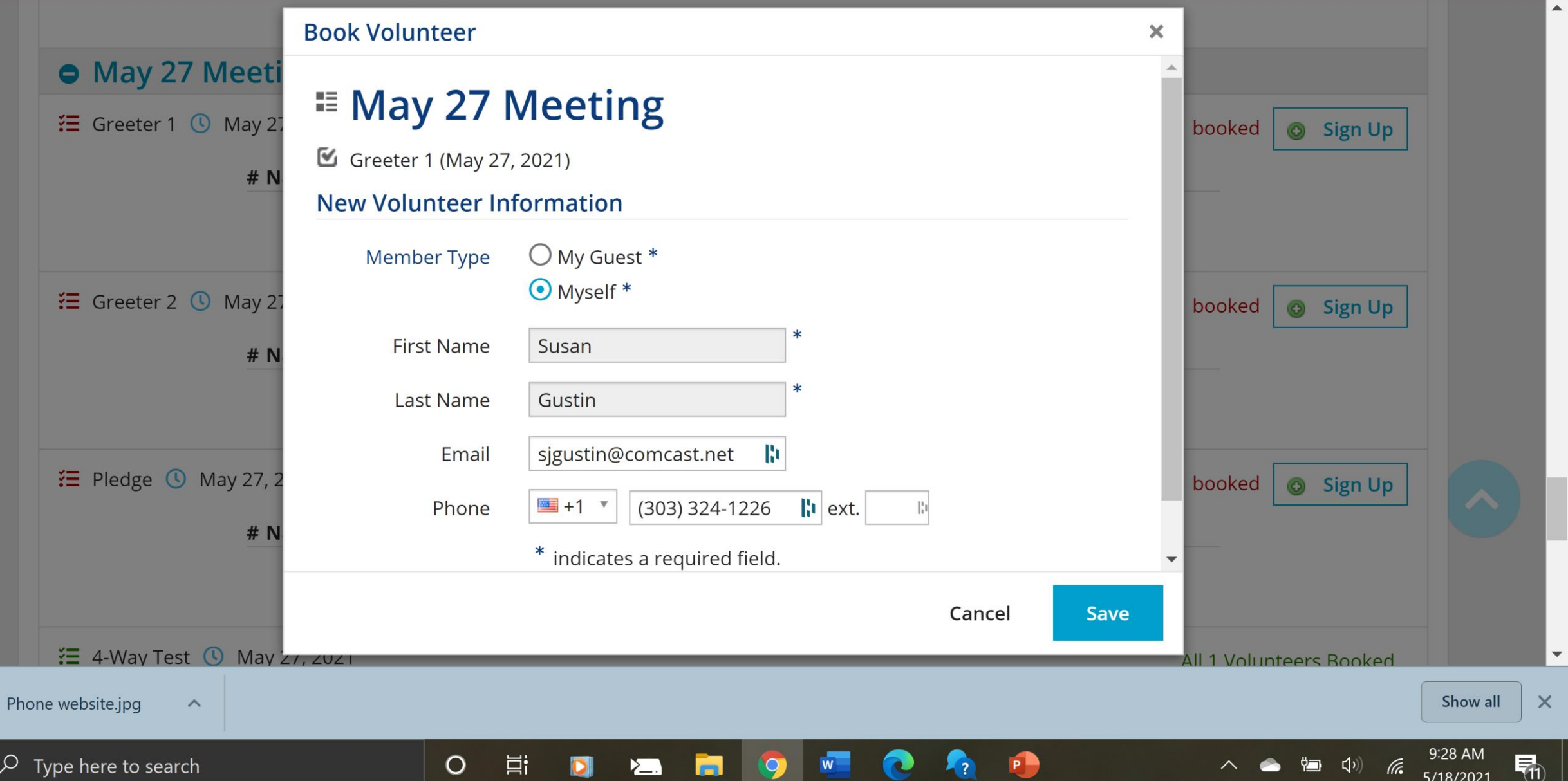

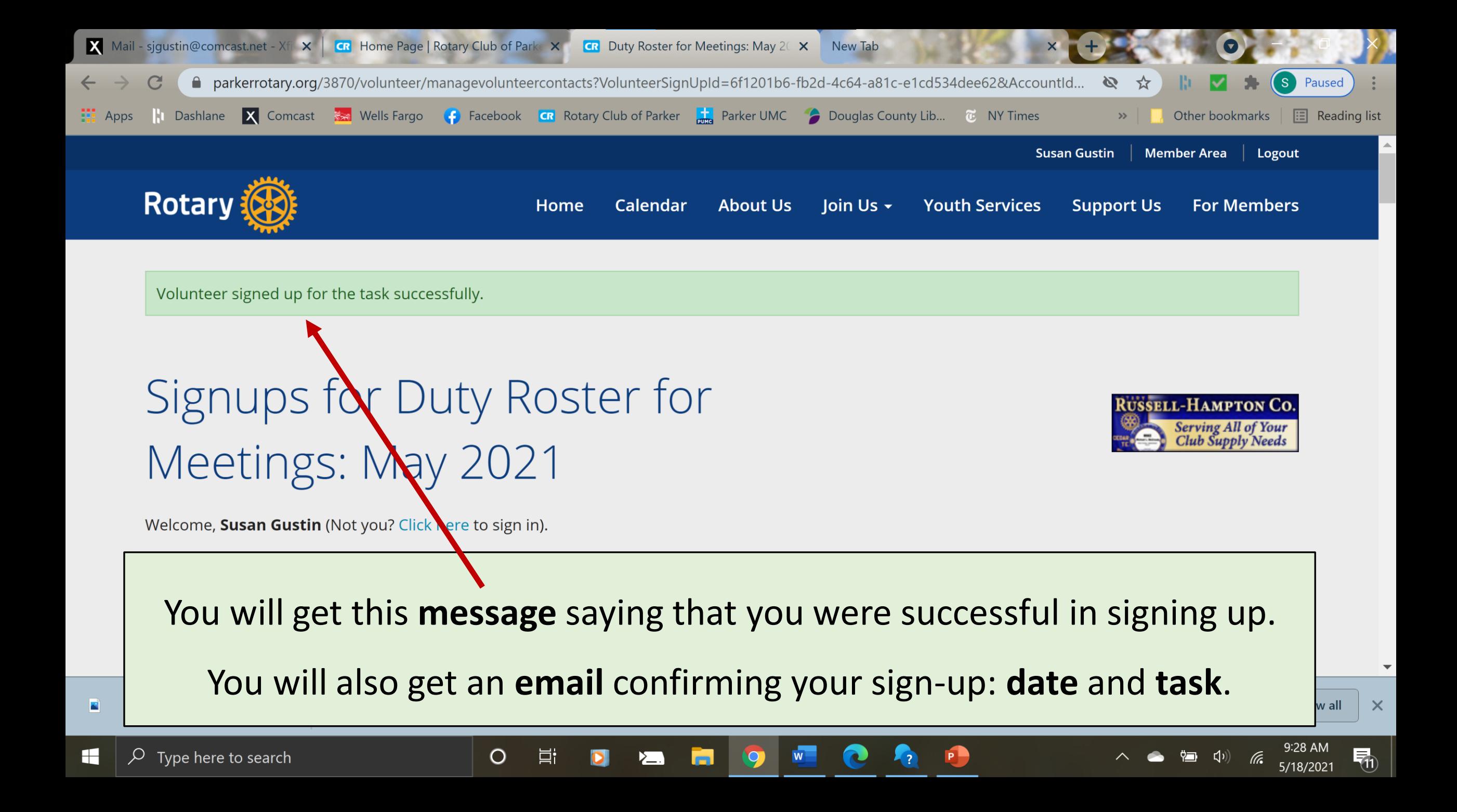

If you run into any difficulties at all using the **online Meeting Duty Roster**, contact **Susan Gustin**, the club webmaster, and I will be glad to walk you through the steps. I even make house calls! sjgustin@comcast.net 303-324-1226

### The REAL Potential Stumbling Block?

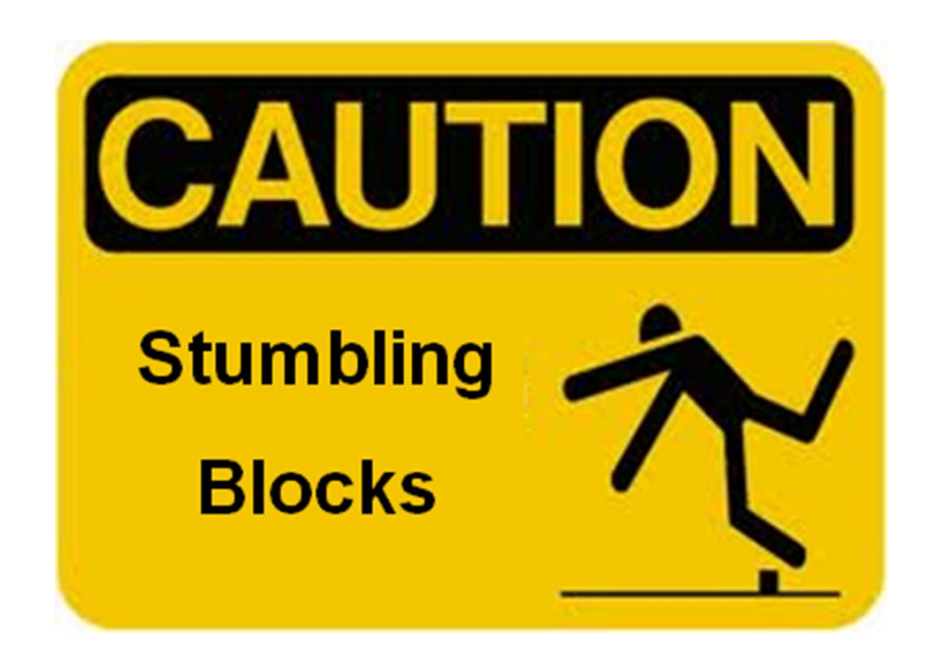

## The REAL Potential Stumbling Block:

# **Remembering to Sign Up!**

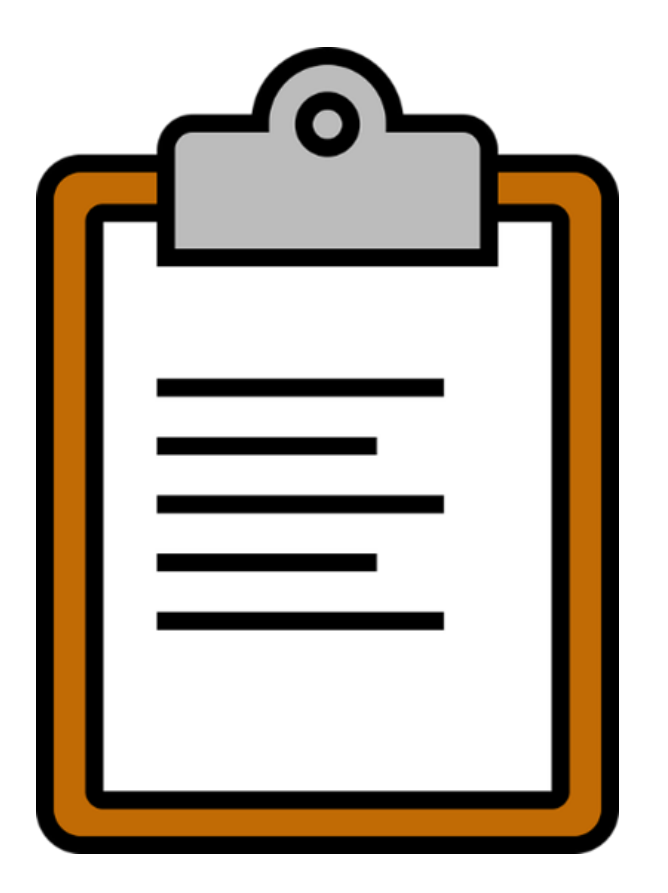

In the old days, the **clipboard** was our **reminder** to sign up for meeting tasks.

**Now…?**

We each have to **remind ourselves** to go online periodically and sign up.

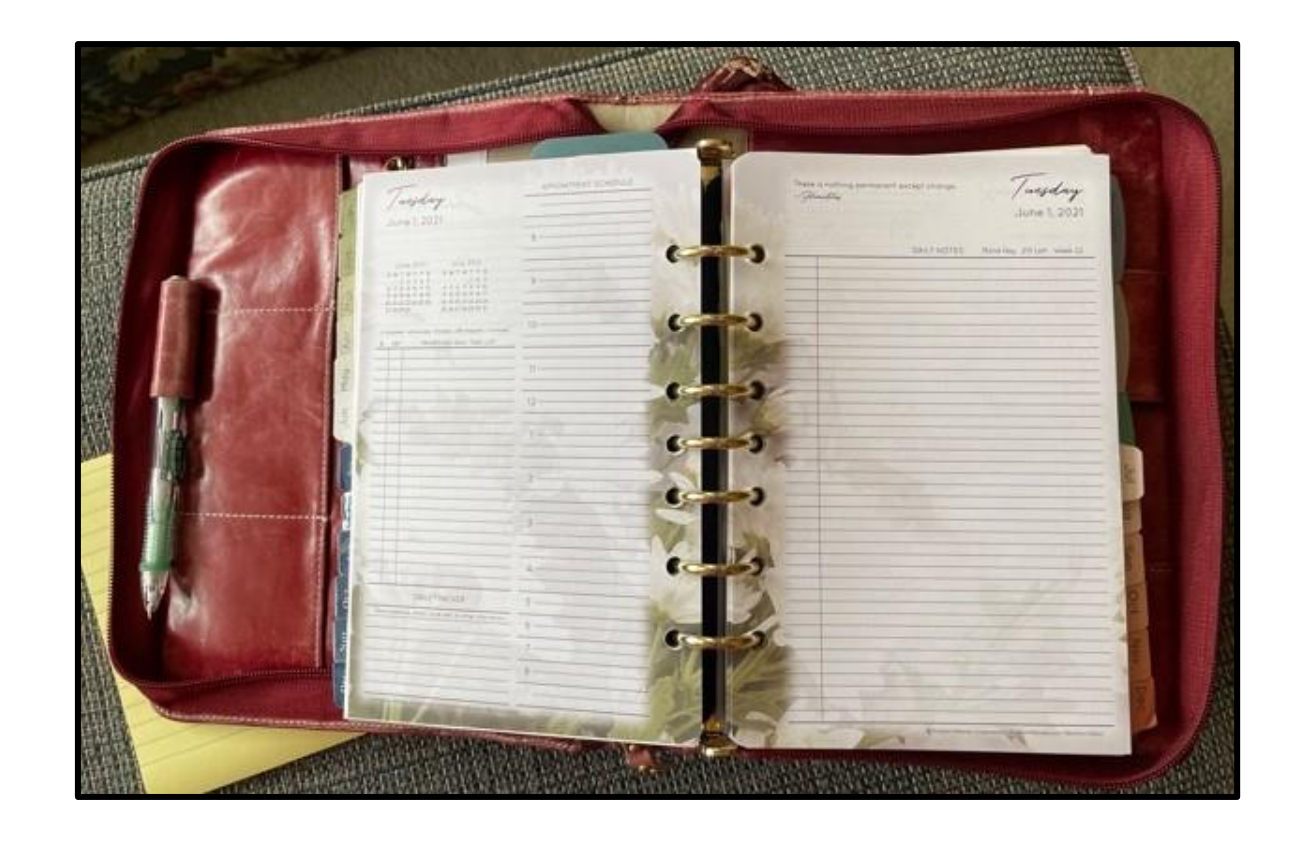

We all have systems for reminding ourselves to do things. (Me, I still use a paper-based planner.)

**Whatever system you use**, put in a **periodic reminder** to support the club by **signing up for meeting tasks on the online Duty Rosters**.

# **Susan Gustin**, club webmaster sjgustin@comcast.net 303-324-1226